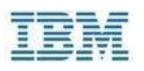

# ServicesProcurement@IBM 業務委託見積システム

ソフトウェア開発・システム運用等の業務委託案件、回線工事等の作業委託案件や事務系業務委託案件(一部)に関する見積システムです。 ※「CSA 業務委託見積システム(CSAfp)」は、2020 年 10 月 19 日より「ServicesProcurement@IBM 業務委託見積システム」に名称変更しました。

# 【ログイン[】こちら](https://www.ibm.com/procurement/clp/home)

※上記 URL は Bookmark 頂きますようお願いします。

# 【サービス時間】

24 時間 365 日利用いただけます。 ※システム保守の都合で不定期にサービスを停止する場合があります。

#### 【お問合せ先】

購買アプリケーション・サポート・センターまでお願いします。

# 【契約条件】

注文書条件に掲載しております。

#### 【システム概要と初期登録ガイド】

[システム概要](https://gpcontentstorage-cos-standard-pa.s3.us-south.cloud-object-storage.appdomain.cloud/CSAfp%E3%82%B7%E3%82%B9%E3%83%86%E3%83%A0%E6%A6%82%E8%A6%81.pdf)[※](https://gpcontentstorage-cos-standard-pa.s3.us-south.cloud-object-storage.appdomain.cloud/CSAfp%E3%82%B7%E3%82%B9%E3%83%86%E3%83%A0%E6%A6%82%E8%A6%81.pdf)CSAfp 用の資料ですが、入力項目に関する参考文書となります。 [初期登録ガイド](https://gpcontentstorage-cos-standard-pa.s3.us-south.cloud-object-storage.appdomain.cloud/CSAfp%E5%88%9D%E6%9C%9F%E7%99%BB%E9%8C%B2%E3%82%AC%E3%82%A4%E3%83%89.pdf)[※日](https://gpcontentstorage-cos-standard-pa.s3.us-south.cloud-object-storage.appdomain.cloud/CSAfp%E5%88%9D%E6%9C%9F%E7%99%BB%E9%8C%B2%E3%82%AC%E3%82%A4%E3%83%89.pdf)本向け

#### 【JRSS カテゴリー一覧】

見積作成時にご使用いただく JRSS(Job Roll, Skill Set)[はこちらを参](https://gpcontentstorage-cos-standard-pa.s3.us-south.cloud-object-storage.appdomain.cloud/JRSS%E3%82%AB%E3%83%86%E3%82%B4%E3%83%AA%E3%83%BC%E4%B8%80%E8%A6%A7_Jun2021.xlsx)照願いします。

#### 【オペレーション上の注意事項】

- 1) マイルストンのコピー機能を使用して作成したマイルストンに、他のマイルストンの金額が初期表示される場合があります。正しい金額を入力の上、ご回答ください 。
- 2) Microsoft IE をご使用の際、表示項目が編集可能項目のように表示される場合があります。本来は編集不可の項目で、実際も編集できないようになっております 。ご不便をおかけいたしますが、何卒ご了承ください。
- 3) Skill Level が「Non Apply」と表示される JRSS は、案件担当者の事業部では適用しておりませんので、その案件でのご使用はお控えください。たたし、弊社から明 示的に JRSS を指定させていただいている場合には、「Non Apply」と表示されても指定の JRSS でのご回答をお願いします。
- 4) 印刷画面で表示される項目に不足・不備がございます。ご不便をおかけいたしますが、何卒ご了承ください。

#### 【再委託先申請に関して】

2020 年 6 月 17 日の購買部門からのお知らせの「再委託先使用申請の徹底お願い」のとおり、再委託先の使用有無について、Services Procurement@IBM 上の「再 委託先項目へ記載するとともに、申請書へのご記入・ご提出をお願いいたします。申請書に関しては購買担当者にお問い合わせください。

また、再委託先の使用がない場合には、以下「再委託先名」欄に「使用せず」と記入をお願いします。

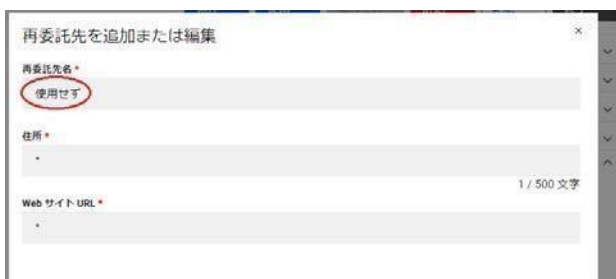

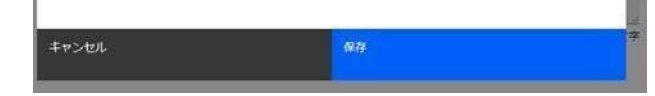

# 【FAQ】

J.

よく頂くご質問を<u>こちら</u>に掲載しております。

【お取引先様向けガイド(EXA との取引用)】

(株)エクサとお取引いただく場合に[は](https://gpcontentstorage-cos-standard-pa.s3.us-south.cloud-object-storage.appdomain.cloud/EXA%E7%94%A8%E3%82%AC%E3%82%A4%E3%83%89.pdf) [EXA](https://gpcontentstorage-cos-standard-pa.s3.us-south.cloud-object-storage.appdomain.cloud/EXA%E7%94%A8%E3%82%AC%E3%82%A4%E3%83%89.pdf) [用ガイドをご覧く](https://gpcontentstorage-cos-standard-pa.s3.us-south.cloud-object-storage.appdomain.cloud/EXA%E7%94%A8%E3%82%AC%E3%82%A4%E3%83%89.pdf)ださい。